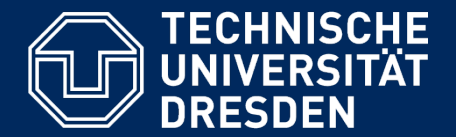

**Department of Computer Science** Institute for System Architecture, Chair for Computer Networks

## Application Development for Mobile and Ubiquitous Computing

Seminar Task

Second Presentation

GroupNo. 01 Team: Sebastian Fröstl, Christian Schäfer

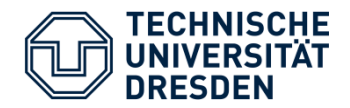

- **TimeChicken is an App for managing Tasks and Time**
- Scenario 1: "I want an overview of my tasks."
- Scenario 2: "I want to know how much working time I spend on a task."
- Scenario 3:  $I$ , I want to spend only a limited time working on a task."
- Scenario 4: "I can sync TimeChicken with my Collboration Plattform (Jira, OneSpark, ...)."

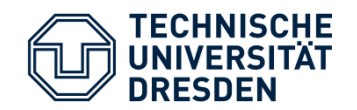

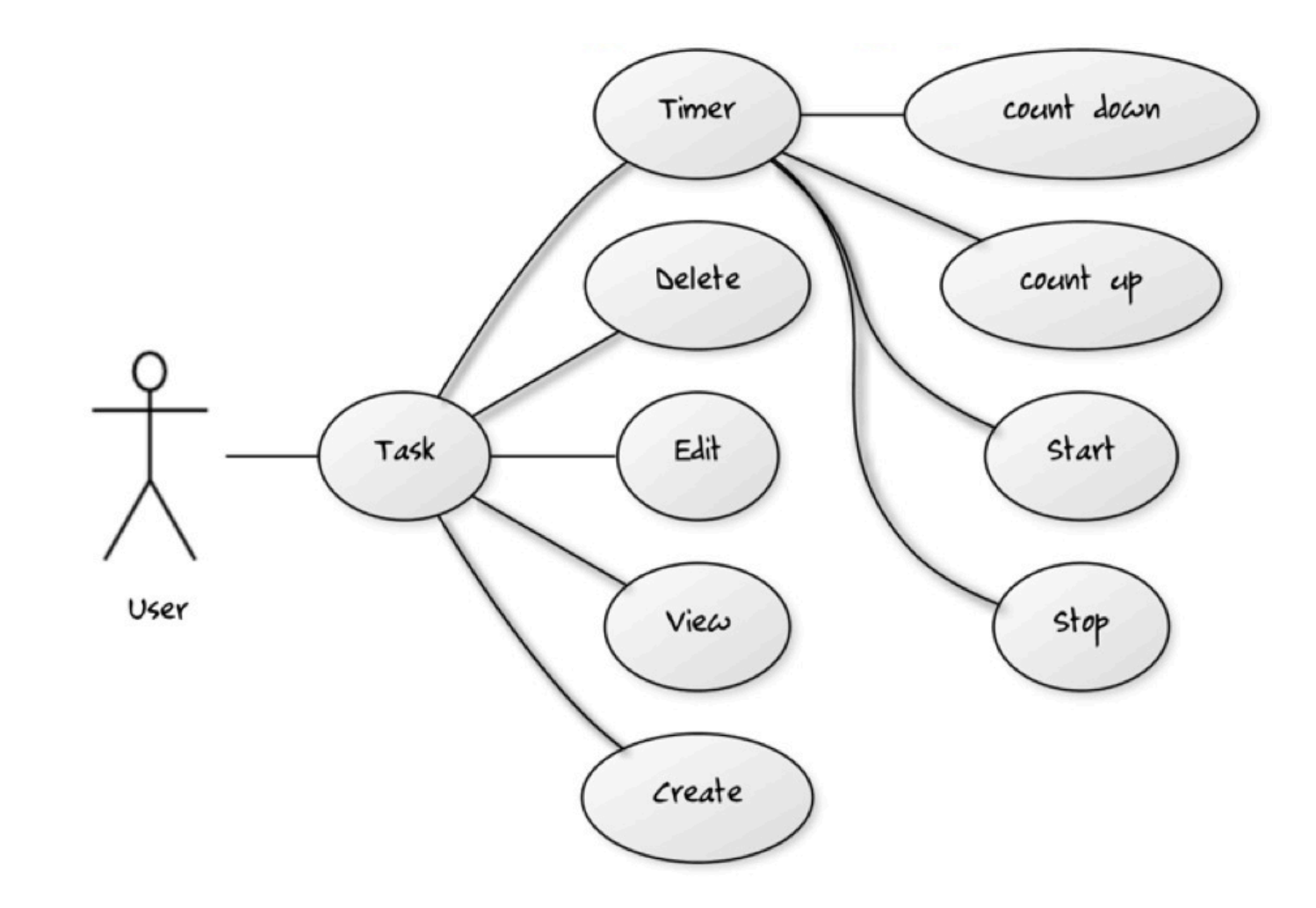

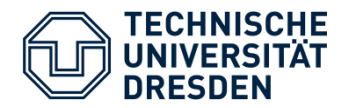

## Prototype (Dev-Status)

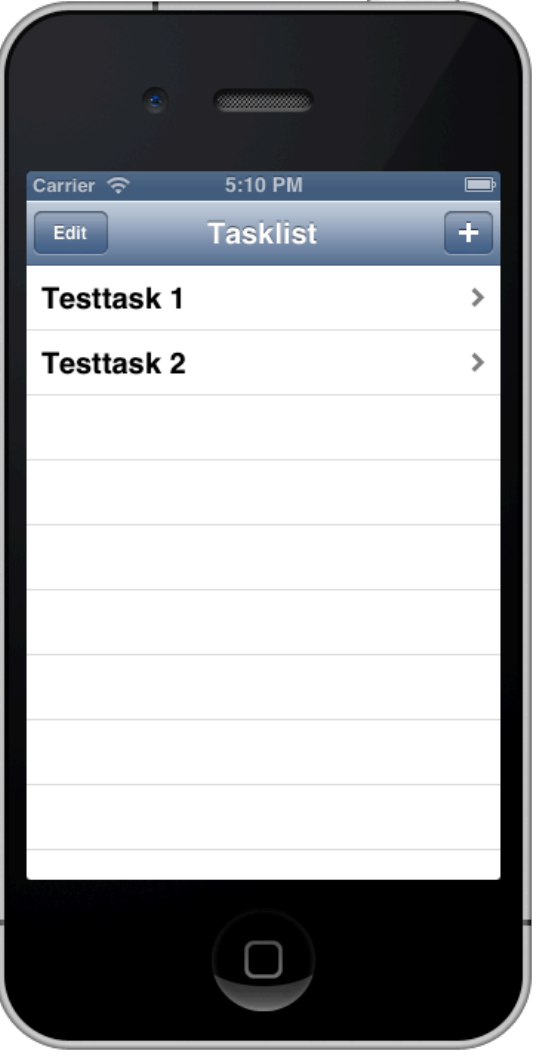

- **List of all tasks**
- **Add new tasks**
- **Edit / remove tasks**
- Go to detail

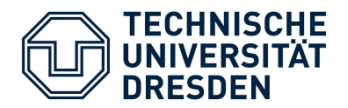

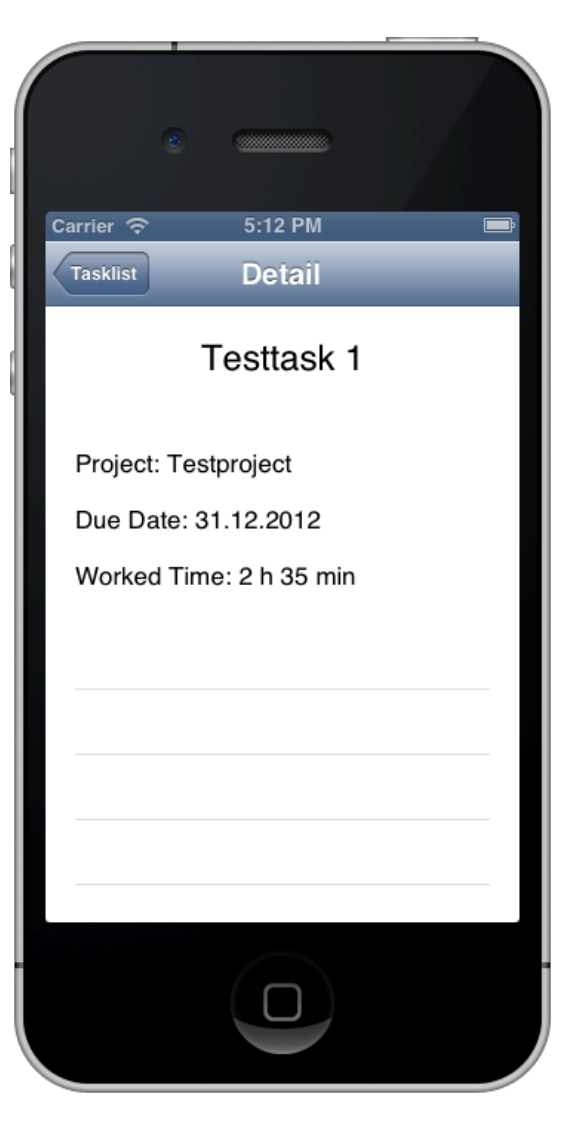

- **•** Details of task with
	- Parent-project
	- Due date
	- Worked Time

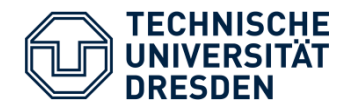

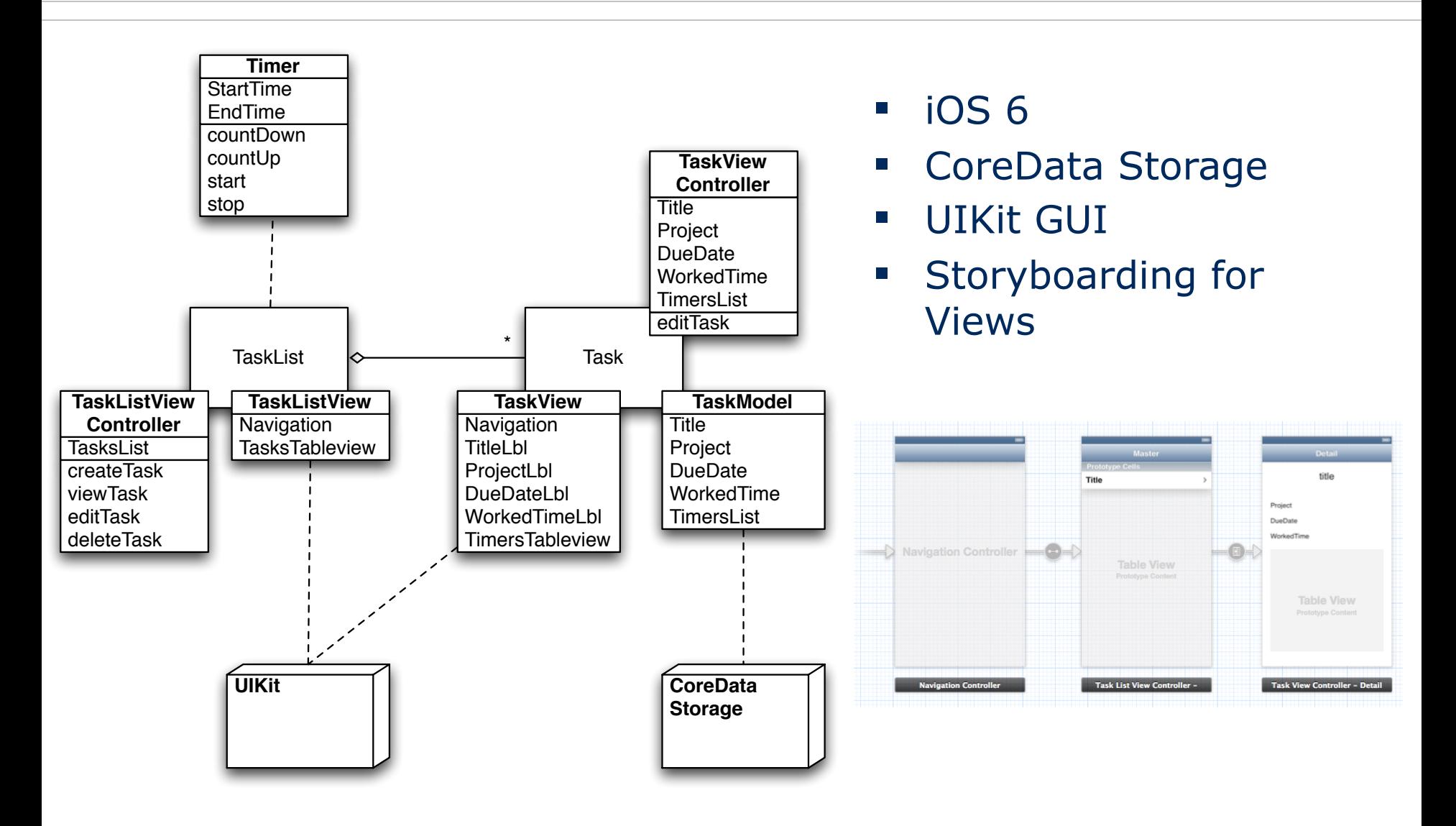

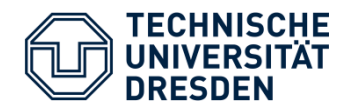

- **Lack of space:** 
	- Flat navigation (List-Detail-Pattern)
- Customer Satisfaction:
	- Easy to use (large buttons and elaborated user interface)
- **EXA** Limited resources and energy:
	- Profile app and analyze with Apples tool: Instruments
	- "Push"- based network connection, not durable

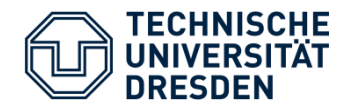

- **Next steps:** 
	- Close a task, mark as done
	- Timer, start, stop, record time slot
	- Communication and Synchronisation with REST Service
	- GUI Improvement, coloring
	- Device Testing, Profiling